## **Administration mobiler Endgeräte in der Schule mit IServ**

Das IServ MDM ist ein von der [IServ GmbH](https://iserv.de/) entwickeltes [Mobile Device Management,](https://de.wikipedia.org/wiki/Mobile-Device-Management) das als unendgeltliches Modul dem IServ-Schulserver in seiner stationären und seiner Cloud-Variante zur Verfügung steht. Admins können es als Systempaket installieren.

Die [IServ GmbH](https://iserv.de/) selbst stellt umfangreiche [Hilfen für ihr MDM](https://iserv.de/doc/manage/network/mdm/) zur Verfügung. Diese werden kontinuierlich weiterentwickelt, insofern stellt dieses Wiki eine Ergänzung für den schulischen Einsatz dar. Verwiesen sei auch auf die [IServ Akademie](https://www.iserv-akademie.de/), auch wenn diese momentan keine Inhalte zum IServ MDM im Angebot hat (Stand: 04.06.21).

Voraussetzung für den Einsatz des IServ MDM ist ein Apple-Schulkonto, dass von der Schule selbst oder dem Schulträger angelegt werden muss. Auf diese Weise erhält die Schule Zugang zum [Apple](https://school.apple.com/) [School Manager,](https://school.apple.com/) sodass iPads auf die Schule registriert werden und dann über ein MDM verwaltet werden können. Auch lassen sich über den ASM Apps beziehen und über ein MDM auf die iPads spielen.

Für weitere Hinweise zum ASM sei auf die Handreichung des NLQ [Erste Schritte zur Administration](https://nibis.de/uploads/nlq-riedl/medienportal/mobiles_lernen/Erste_Schritte_zur_Administration_mobiler_Endgeraete_in_der_Schule_2020-02-06.pdf) [mobiler Endgeräte in der Schule](https://nibis.de/uploads/nlq-riedl/medienportal/mobiles_lernen/Erste_Schritte_zur_Administration_mobiler_Endgeraete_in_der_Schule_2020-02-06.pdf) verwiesen.

——

Rückmeldung und Anregungen bitte an Ludger Hamm, hamm@nibis.de.

From: <https://wiki.medienberatung.online/>- **Wiki – Netzwerk Medienberatung**

Permanent link: **<https://wiki.medienberatung.online/doku.php?id=anleitung:iservmdm:start&rev=1623339205>**

Last update: **2021/06/10 15:33**

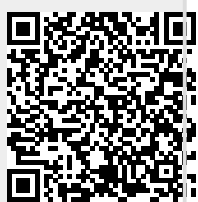